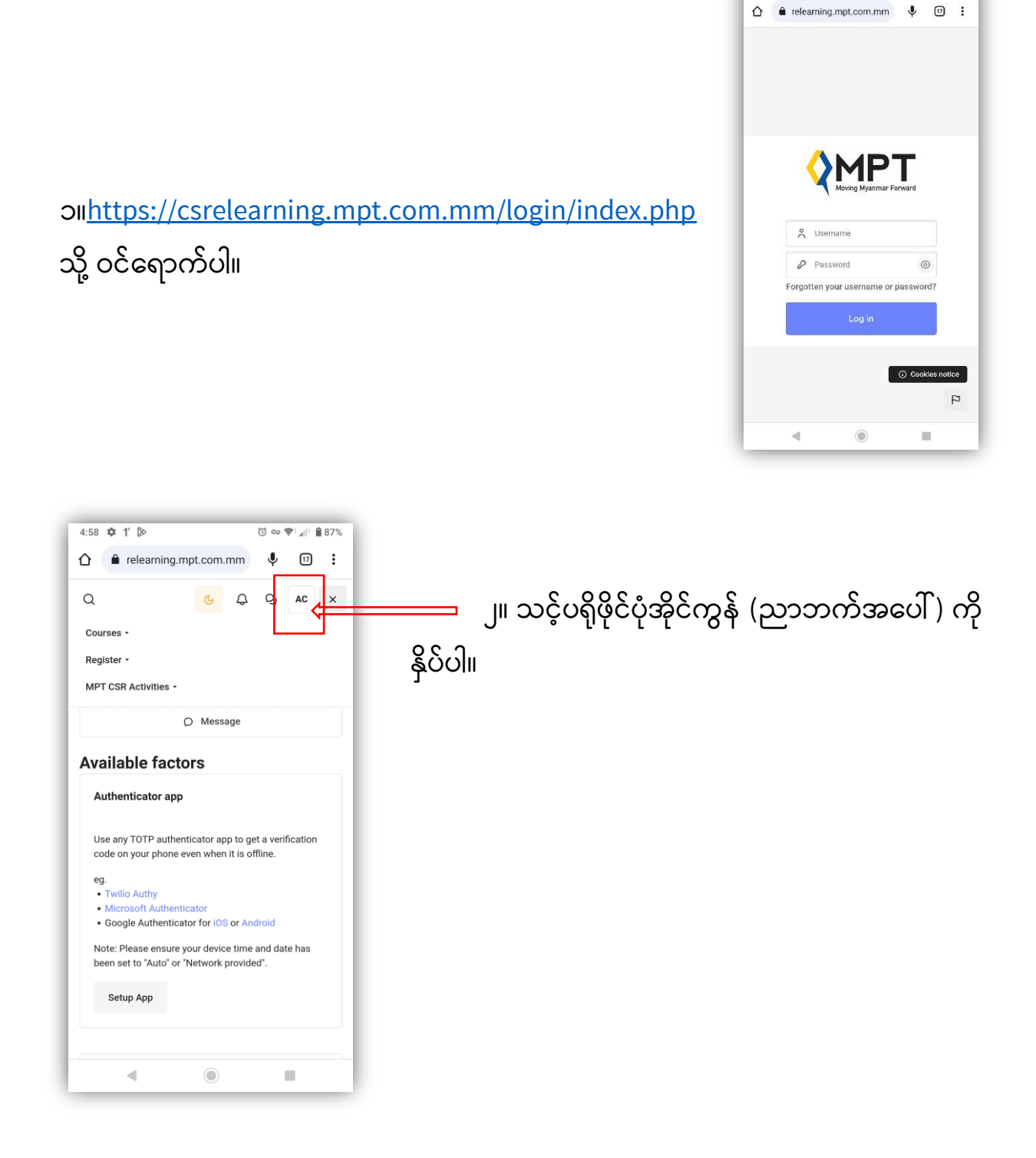

 $\overline{\text{C}}\ \text{or}\ \overline{\text{V}}\text{ in}\ \mathbb{R} \text{ as } \mathbb{R}$ 

4:55  $\phi$  1  $\phi$ 

## **သင ်၏ စကြောားဝှက်က ိုပ ြောင ်ားလဲရန်နည်ားလမ်ား**

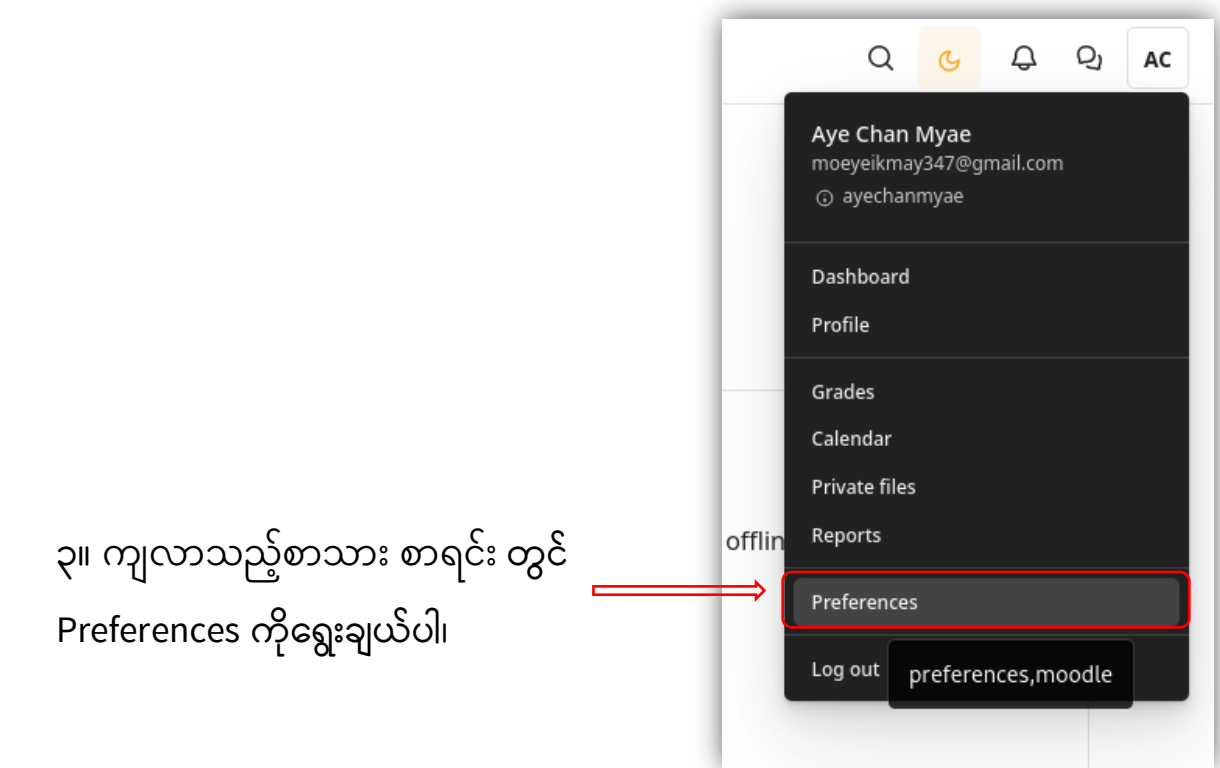

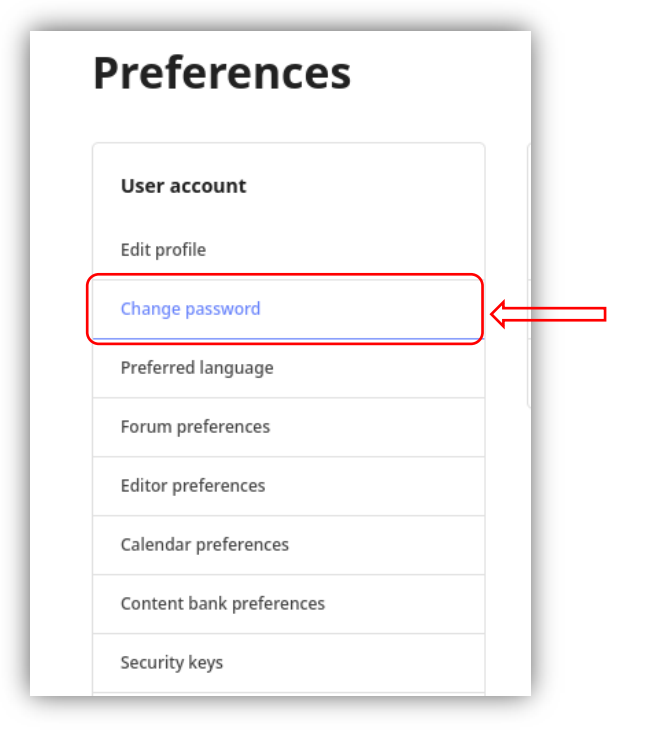

– ငှ။ Change Password ကိုနှိပ်ပါ။

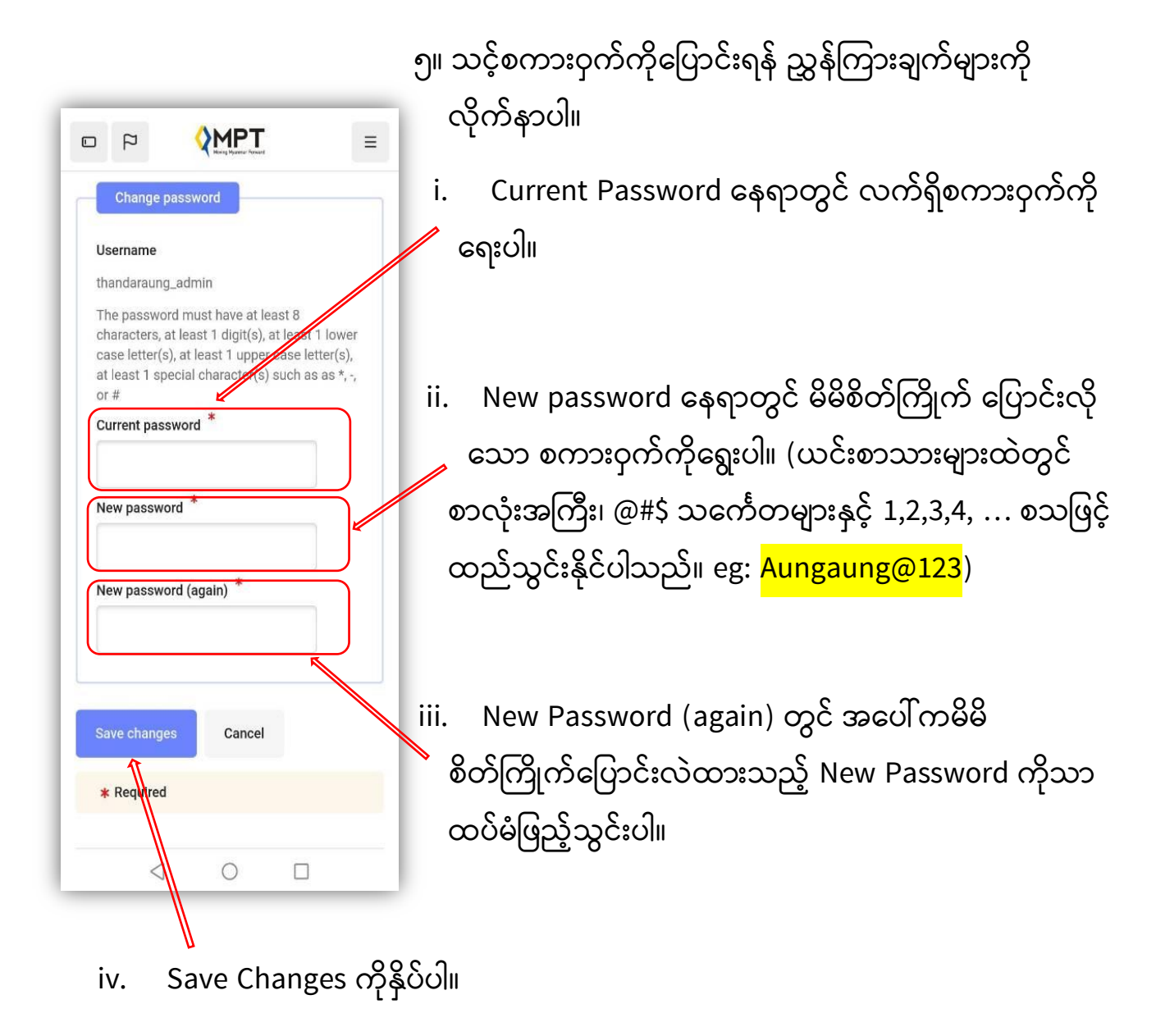

**\*\*\* က ျောင့််းသျော်းအကေဖြင ့် ကြျော့်ဖြြါအဆင ့်(၅) ဆင ့် ို ဖြြုလိုြ့်ပြ ်းမှသျောလျှင့် Password ကဖြျောင့််းလဲမှု ကအျောင့်ဖမင့်မည့်ဖြစ့်သည့်။ \*\*\***